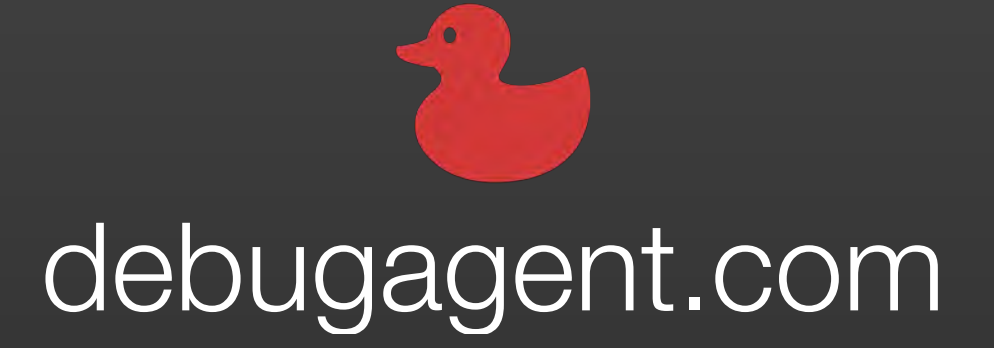

### [Debugging at Scale in Production](https://debugagent.com)

## Debugging at Scale in Production

## Deep into your Containers with kubectl debug

[Shai Almog](https://debugagent.com)

[@debugagent](https://debugagent.com)

```
Speaker ShaiAlmog = Speaker.builder()
  .withProfessionalExperience(30, TimeUnit.YEARS)
  .withTopCompanies("Sun", "Oracle", "Codename One", "Lightrun")
  .withTwitter("twitter.com/debugagent").withDms(OPEN)
  .withMastodon("@debugagent@mastodon.social")
  .withGitHub("github.com/shai-almog")
  .withLinkedIn("linkedin.com/in/shai-almog-81a42/")
  .withBlog("debugagent.com")
  .buid();
```
# **Practical Debugging** at Scale

Cloud Native Debugging in Kubernetes and Production

**ADTESS** 

Shai Almog

### #1 New Release

### [amazon.com/dp/1484290410/](https://amazon.com/dp/1484290410/)

- debugagent.com
- github.com/shai-almog
- [@debugagent@mastodon.social](https://debugagent.com)
- youtube.com/@debugagent

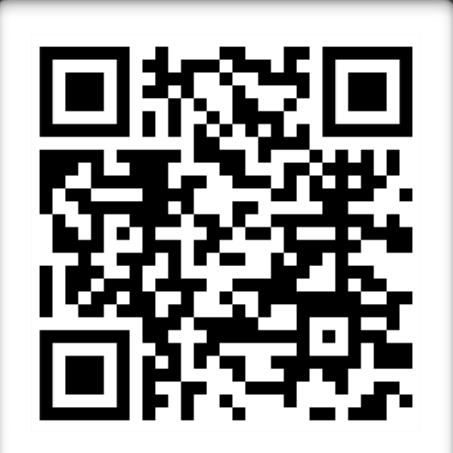

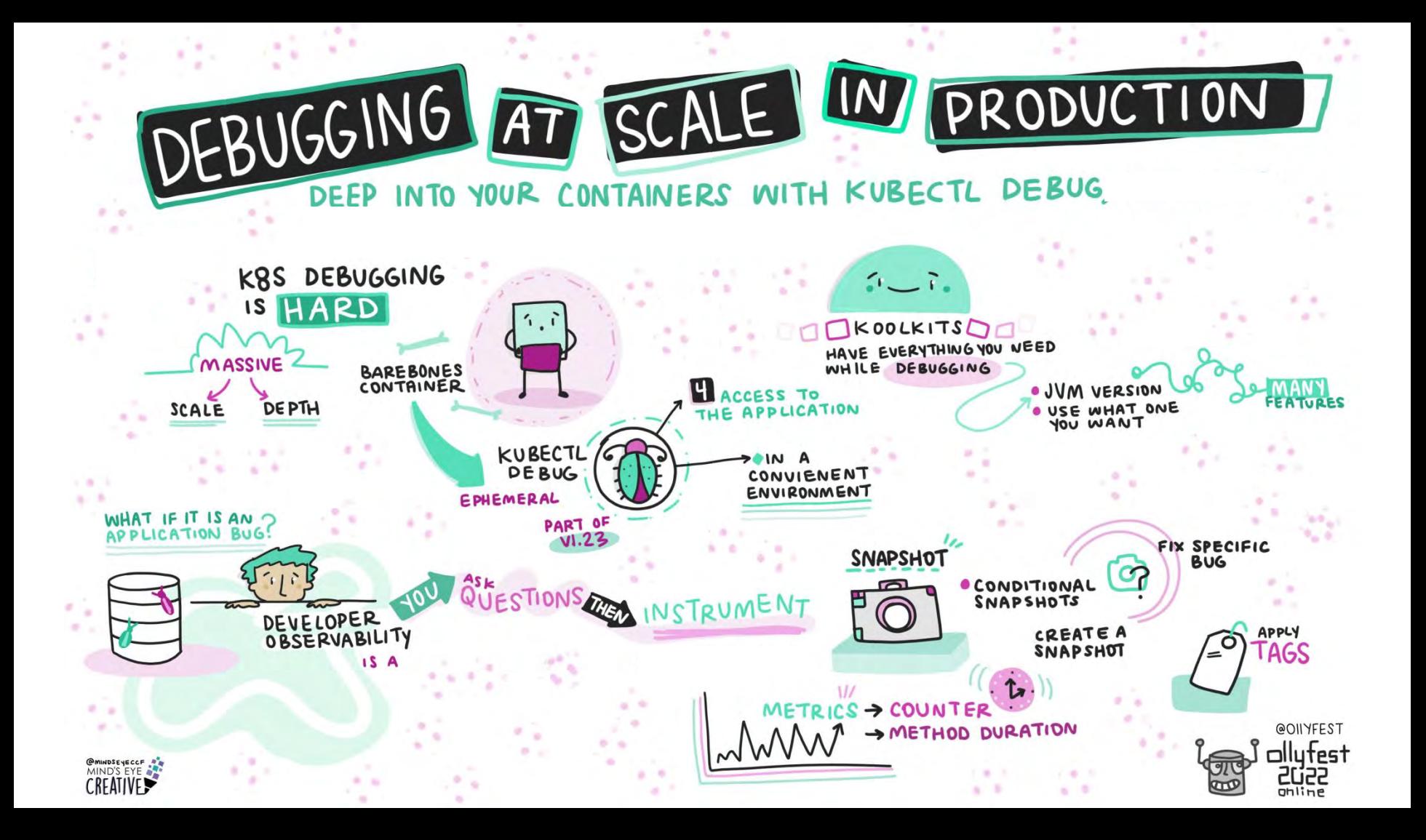

### Debugging? Production?

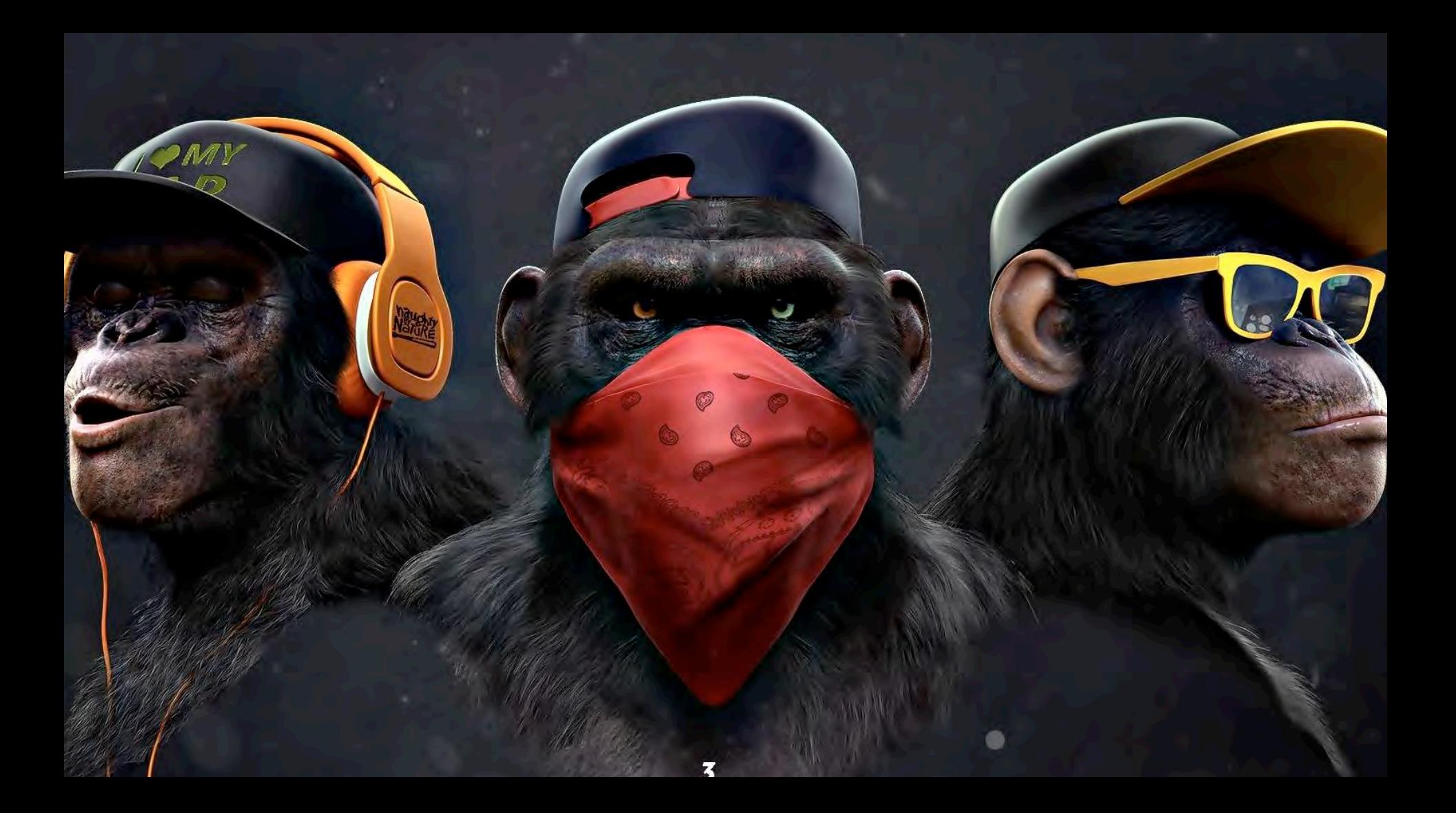

### Our product: Perfectly Running Unit tests

### Failure ≠ Crash

### Production Bugs are Subtle

### Kubernetes Debugging is Hard

# $\bullet$ kubectl -- exec ti podname /bin/bash

### This isn't a Local Shell

### Staging is the Dress Rehearsal to Production

### Can't Change Container

### Barebone Containers

### Crashed Containers

### $\bullet\bullet\bullet$

### kubectl debug --share-processes=true -i -it POD\_NAME --image=ubuntu

### Ephemeral Containers

### **Sharing**

### Container Image

 $bash-3.2$ \$

 $bash-3.2$ \$

bash-3.2\$ ps auxw | grep PrimeMain

9244 100.0 0.1 427872976 34800 s007 R+ 11:37AM shai p=transport=dt\_socket,server=y,suspend=n,address=\*:5005 PrimeMain 9247 0.0 0.0 408628336 1600 5008 S+ 11:37AM shai bash-3.2\$ jdb -connect com.sun.jdi.ProcessAttach:pid=

Initializing jdb ...  $\geq$ 

### I Like GUI

## Java Debugging Wire Protocol (JDWP)

### $\bullet\bullet\bullet$

### ssh remoteUser@remoteHost -L 9000:127.0.0.1:9000 -N

# $\bullet\bullet\bullet$ kubectl port-forward podname 5005:5005

```
TPrimeMain Jo isPrime
```

```
\bigcirc \overline{z} \overline{z}t -reMain sources root, -/temp/PrimeMain
```
PrimaMain java

**STORY OF BUSINESS COMMUNISTICS.** 

立

itignore **rimeMain** rimemain class

rnal Libraries tches and Consoles

```
Unnamed
```
Console

gger 25

```
public static int cnt = 0;
  private static boolean isPrime(int num)
\bulletif (num == 2)return true;
       if (num < 2 | | num % 2 == 0)
           return false;
       for (int i = 3; i * i \iff num; i += 2)
           if (num % i == 0)
               return false;
       return true;
```

```
public static void main(String[] args) {
    for (int i = 2; i < Math.pow(10, 9); ++i) {
        if (isPrime(i)) {
             cnt++;\mathcal{F}
```
System.aut.println("Total number of primes: " + cnt);

Variables

 $\top$   $\star$   $\pm$  Evaluate expression ( ) or aud a watch (one)

 $B - C$ 

PrimeMain A + \$ C C + Git / / / 0 5 0

 $A<sub>1</sub>$ 

### PrimeMain Jo isPrime

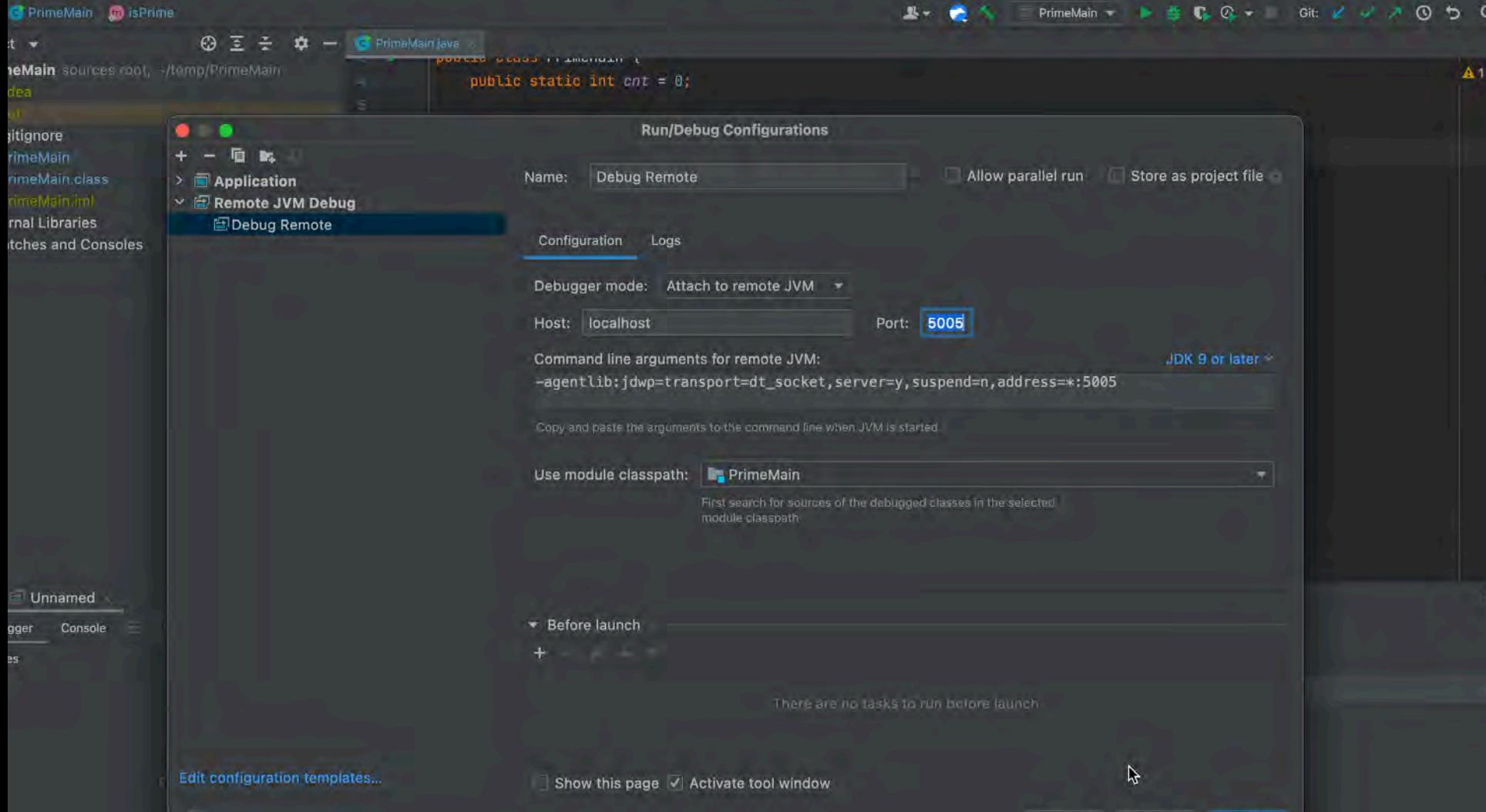

Cancel

Annly

 $n_{K}$ 

 $A<sub>1</sub>$ 

### Restart Process

### JDWP Security = Wide Open Door

### Breakpoints… Break.

### Stability Risk

### Privacy & Liability Nightmare

### Still the Small Picture

### Massive Scale

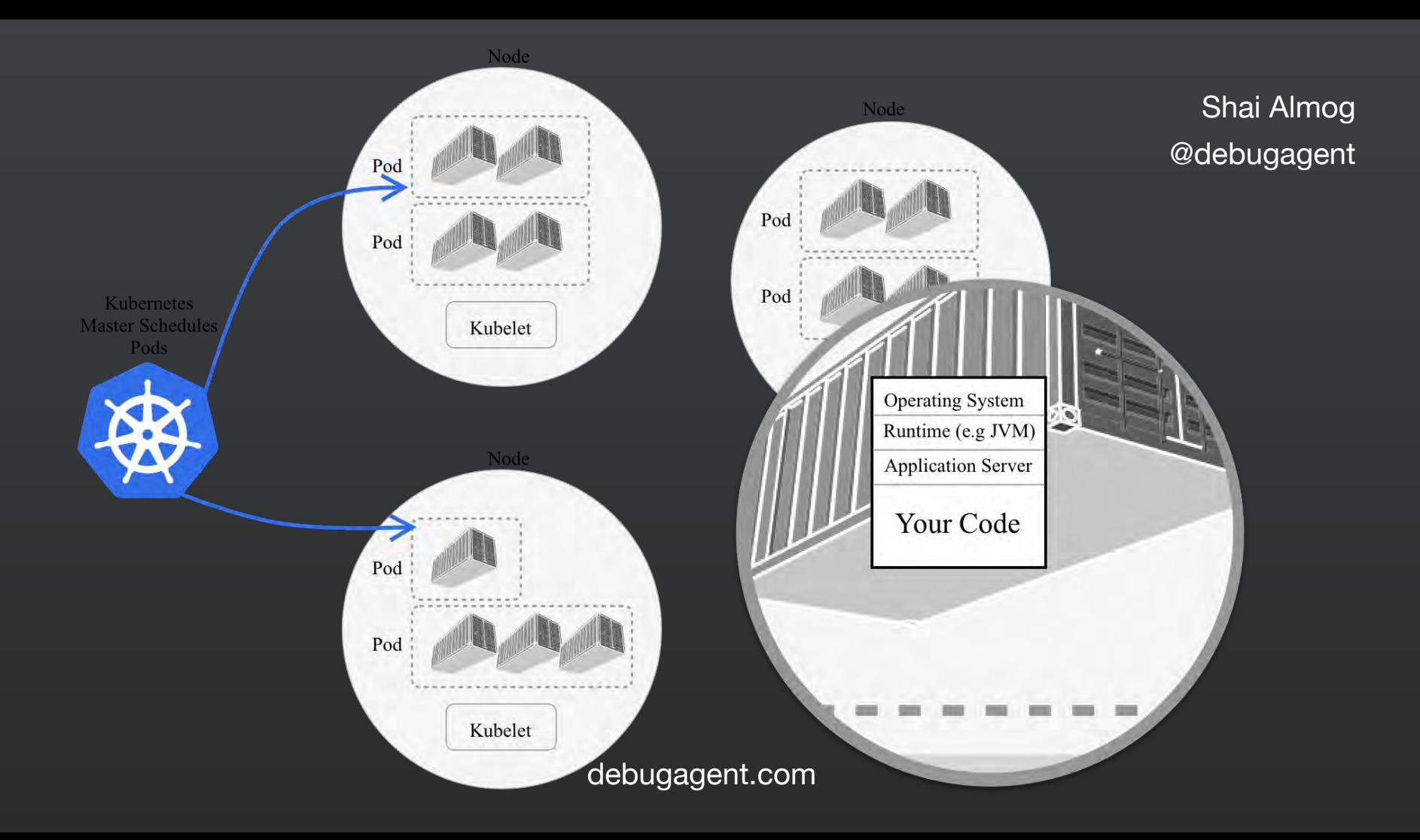

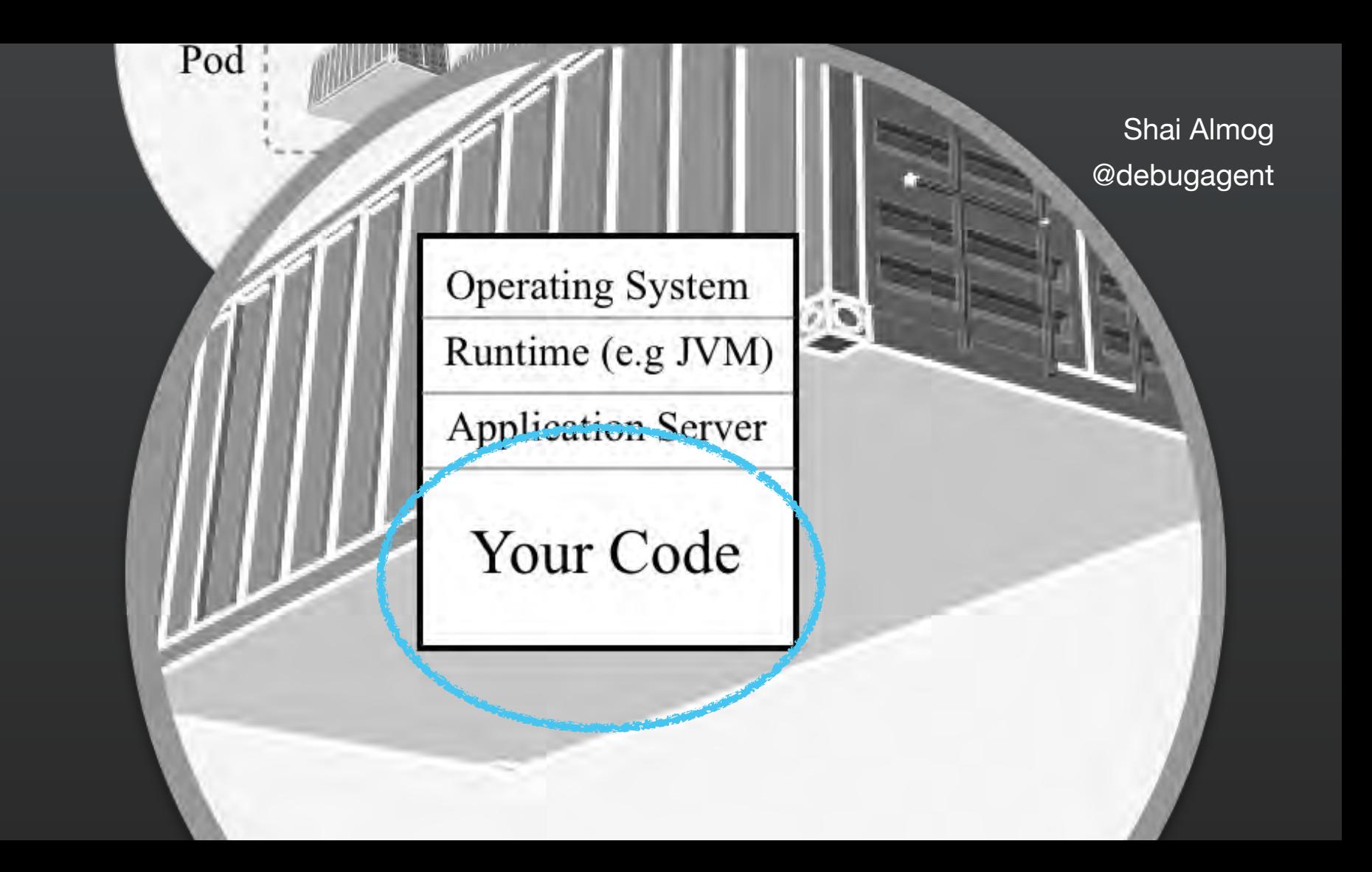

## Observability = New **Debugging**

### Observability Cost

### Observability is Geared to OPS

### It Doesn't Help with Localized Bugs

### R&D Should be in Production

### Vertical Teams

### **Shift both Left and Right**

### Developer Observability

### **Demo**

```
\bullet\bullet\bulletPrimeMain – PrimeMain.java
                                               < 田 Debug Remote ▼ | 養 | | ▼ | Git: Y / O つ Q ● ▶ |
PrimeMain | C PrimeMain | main
                                     R -\frac{1}{2} C PrimeMain.java
                                                                                 : Lightrun
                                                                                                                \dot{\mathbf{x}} -
          import java.util.Date;
                                                                          A1 \wedge v000Connected
          public class PrimeMain {
   3 - 5Eightrun
               public static int cnt = 0;
                                                                                                                        ミ
               private static boolean isPrime(int num)
                   if (num == 2)
                                                                                          Production
                                                                                                               \bulletreturn true;
                                                                                                                       C Lightrun
                  if (num < 2 || num % 2 == 0)
                       return false;
                   for (int i = 3; i * i \le num; i += 2)
                                                                                         Shais-MacBook-Pro-: +1
                       if (num % i == 0)
                           return false;
                   return true;
               public static void main(String[] args) {
  18 \trianglerightfor (int i = 2; i < Math.pow(10, 9); ++i) {
                       if (isPrime(i)) {
                           cnt++;| \mathbb{X}System.out.println("Total number of primes: " + cnt);
                                                                                      Agents Exceptions
```
ĔΓ

ь

Requests

H

 $\frac{1}{2}$  Structure<br> $\frac{33}{2}$   $\frac{33}{2}$  $"33"$ kmarks

○ ○ □ PrimeMain — /Users/shai/dev/java/zulu11.39.15-ca-jdk11.0.7-macosx\_x64/bin/java ·

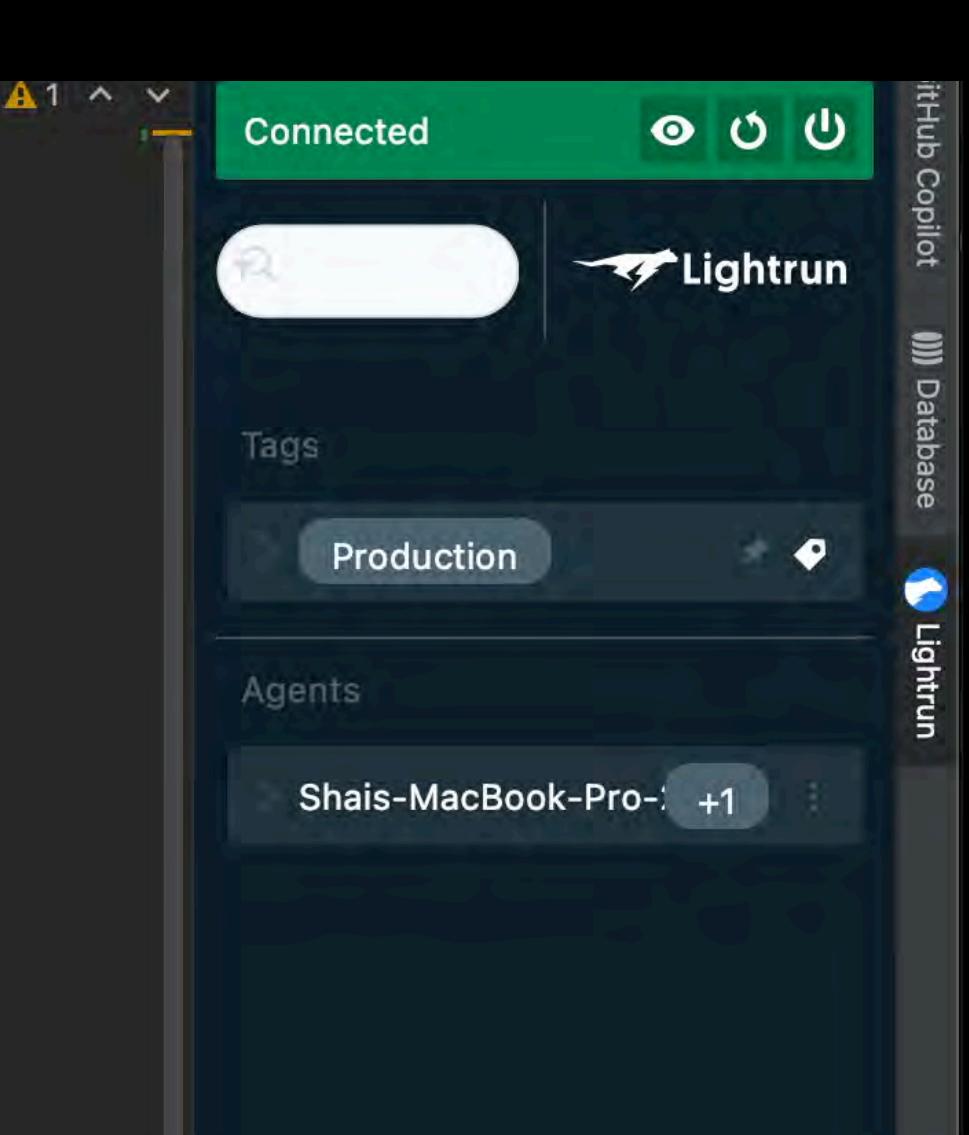

n)

 $= 2)$ 

 $\mathcal{A}$ 

```
public class PrimeMain {
   public static int cnt = 0;
   private static boolean isPrime(int num)
       if (num == 2)
                                                                            Production
           return true;
       if (num < 2 || num % 2 == 0)return false;
       for (int i = 3; i * i <= num; i += 2)if (num % i == 0)
               return false;
       return true;
   public static void main(String[] args) {
       for (int i = 2; i < Math.pow(10, 9); ++i) {
           if (isPrime(i)) {
                cnt++;| \mathbb{X}System.out.println("Total number of primes: " + cnt);
                                                                       Agents
```
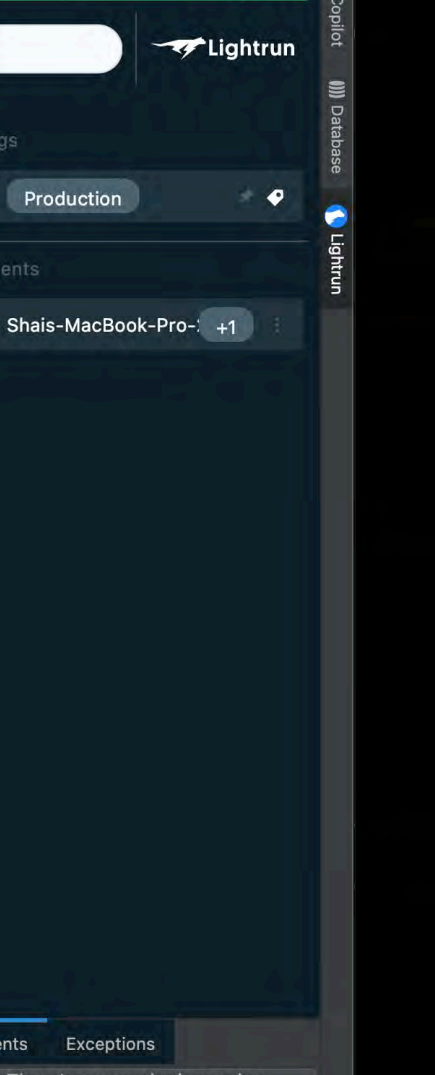

INFO: LOGPOINT: The value of i is 298611 cnt is 16181220 May 15, 2022 1:36:18 PM PrimeMain main INFO: LOGPOINT: The value of i is 298611 cnt is 16181221 May 15, 2022 1:36:18 PM PrimeMain main INFO: LOGPOINT: The value of i is 298611 cnt is 16181222 May 15, 2022 1:36:18 PM PrimeMain main INFO: LOGPOINT: The value of i is 298611 cnt is 16181223 May 15, 2022 1:36:18 PM PrimeMain main INFO: LOGPOINT: breakpointId: [be8431bd-0-83fd-0b0745a6dc68]: Logpoint is paused high call rate until log quota is restor

ons

v plugin version

```
if (num == 2)return true;
    if (num < 2 | | num % 2 == 0)
        return false;
    for (int i = 3; i * i <= num; i += 2)
        if (num % i == \theta)
            return false;
    return true;
¥
public static void main(String[] args) {
```

```
for (int i = 2; i < Math.pow(10, 9); ++i) {
   if (isPrime(i)) {
```
 $cnt++$ 

ŋ

 $\mathbf{r}$ 

 $\mathbf{H}$ 

 $14<sup>°</sup>$ 

16

16 P

 $19<sup>°</sup>$ 

System.out.println("Total number of primes: " +  $cnt$ );

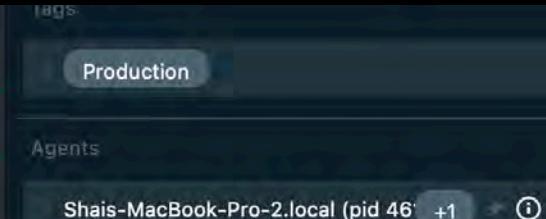

 $\circ$ 

Agents Exceptions

> There's a new plugin version on the server!

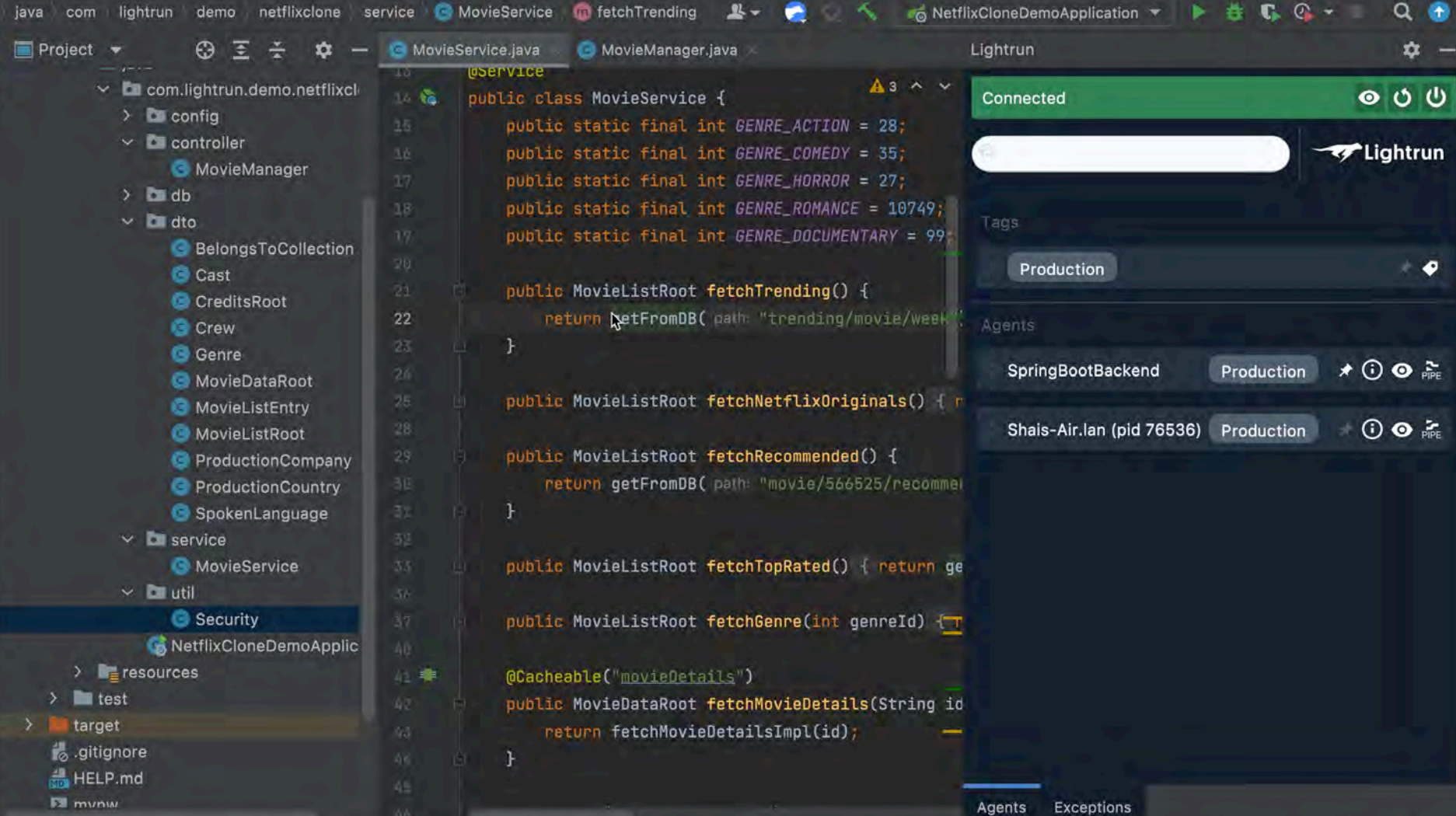

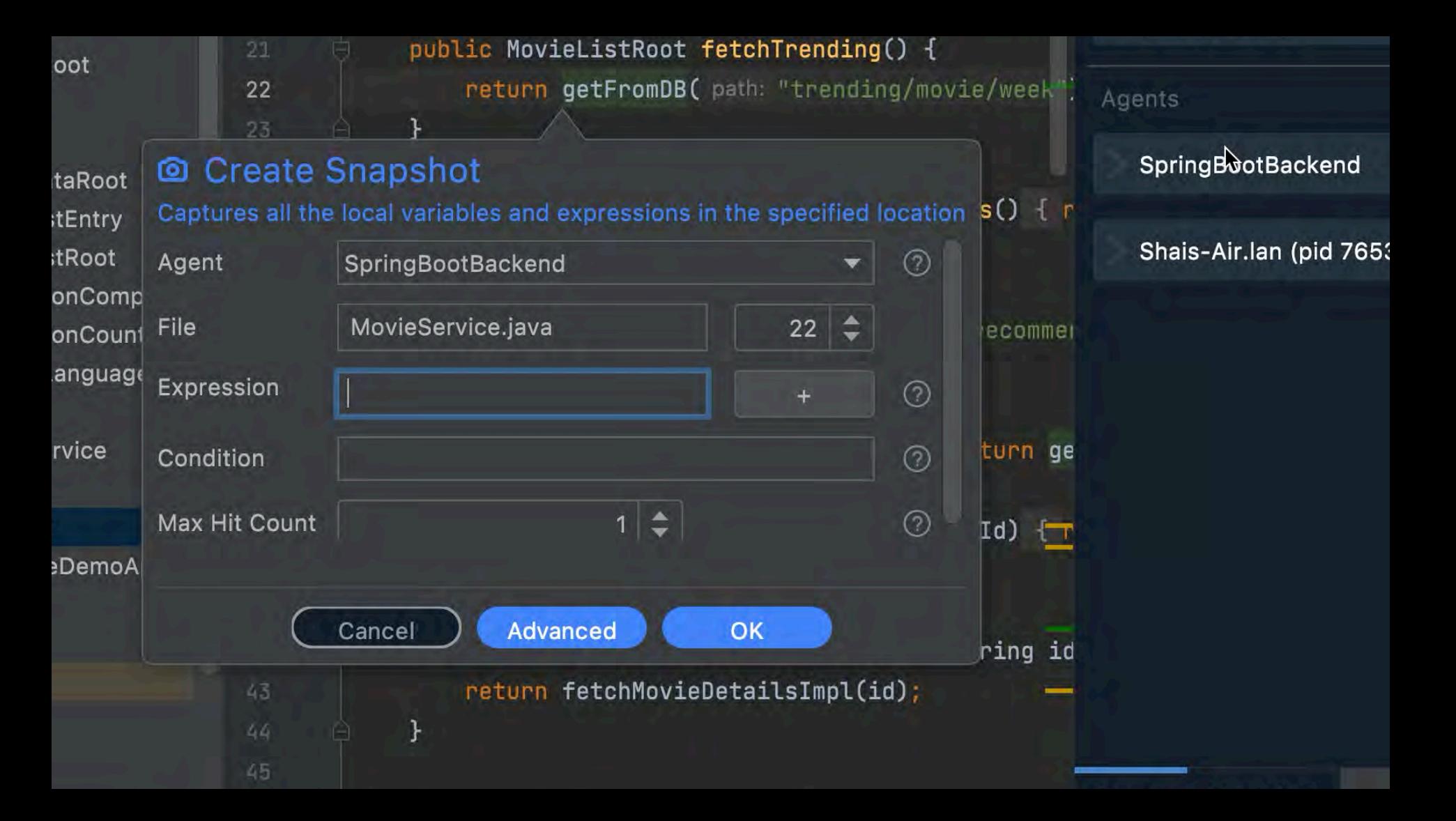

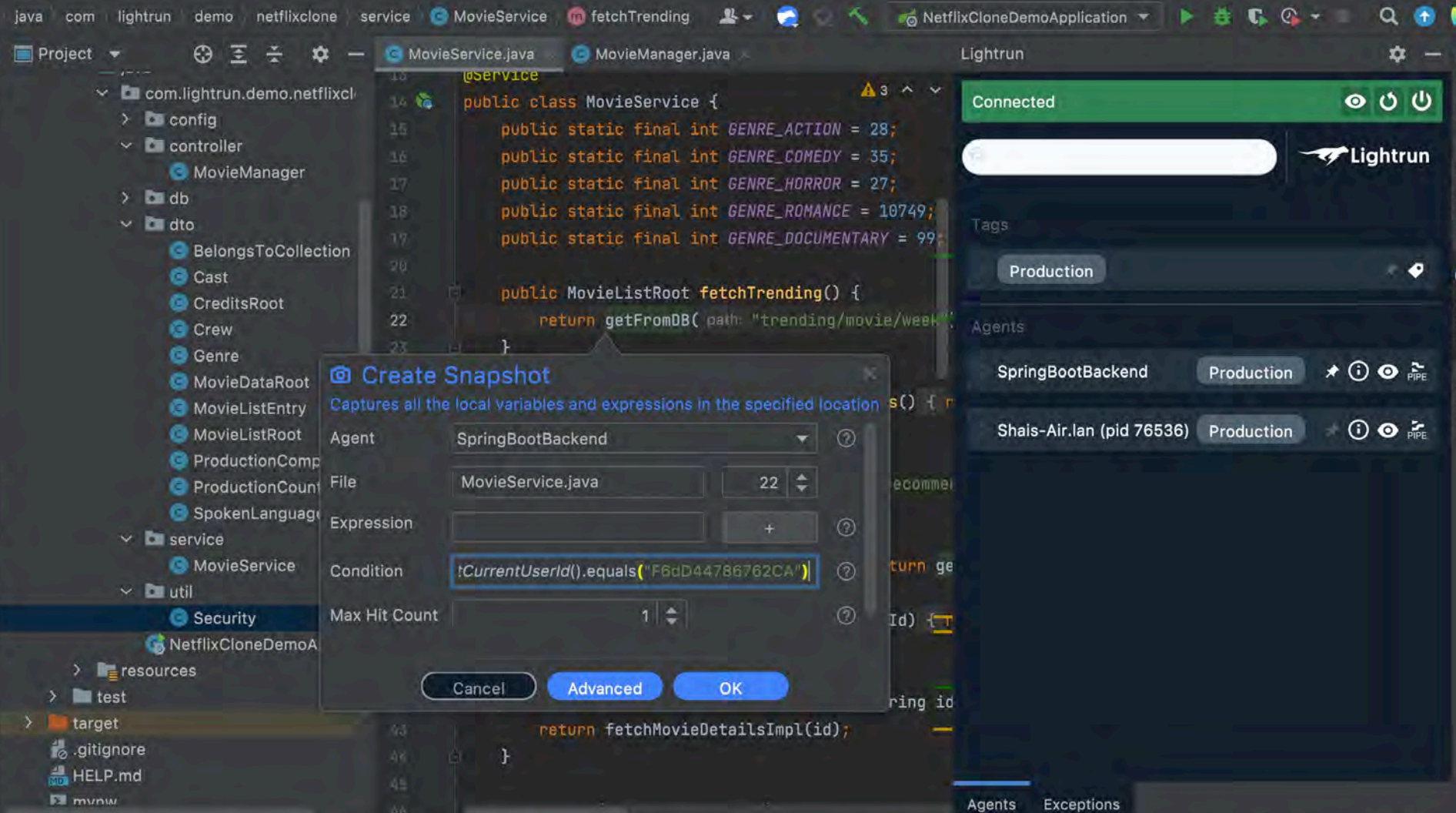

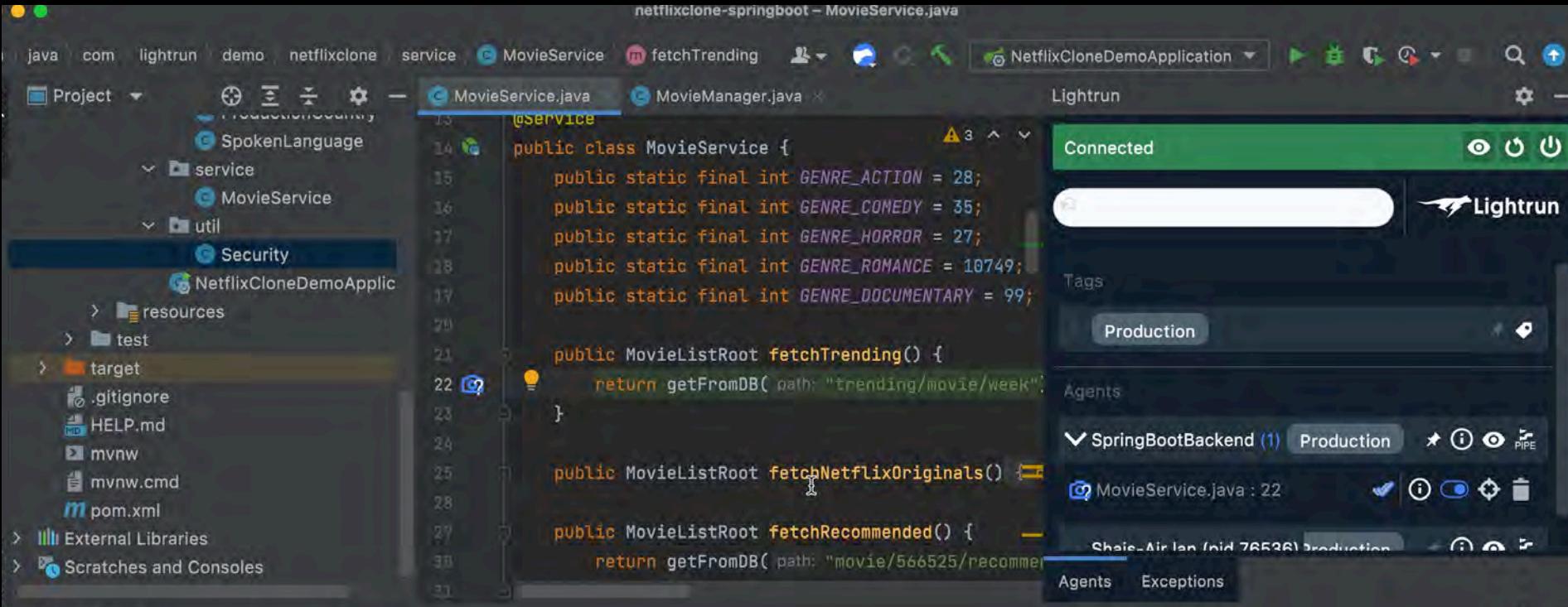

Lightrun Snapshots

 $\Phi$  -

### **Let u** : Lightrun  $\hat{v}$  - $\ddot{\mathrm{a}}$ GitHub  $A1 \wedge v$  $O$   $O$   $O$ Connected ipublic class PrimeMain { public static int cnt = 0; - Lightrun private static boolean isPrime(int num) 릴 Datab: H  $if (num == 2)$ return true;  $\bullet$ Production if (num < 2 || num % 2 == 0) Lightrun Meturn false; for  $(int i = 3; i * i <= num; i += 2)$ if (num % i == 0) Shais-MacBook-Pro-2.k +1 return false; return true; ٦ public static void main(String[] args) { for (int i = 2; i < Math.pow(10, 9); ++i) { if (isPrime(i)) {  $cnt++$ System.out.println("Total number of primes: " + cnt); л

Agents Exceptions

11

٠

 $\pi$ 

# **Practical Debugging** at Scale

Cloud Native Debugging in Kubernetes and Production

**Apress** 

Shai Almog

### What's Next?

debugagent.com

 $\bullet$ 

github.com/shai-almog

- [@debugagent@mastodon.social](https://debugagent.com)  $\mathbf{m}$
- youtube.com/@debugagent

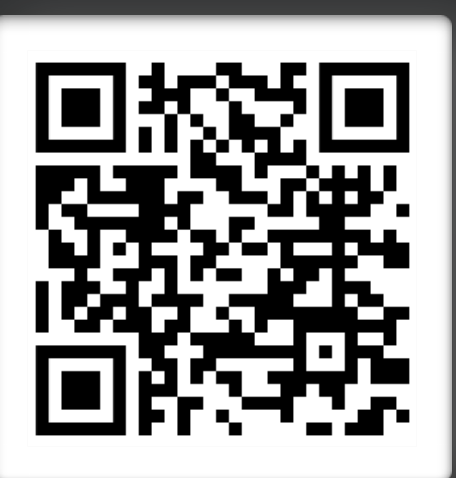

[Shai Almog](https://youtube.com/@debugagent) [@debugagent](https://youtube.com/@debugagent)